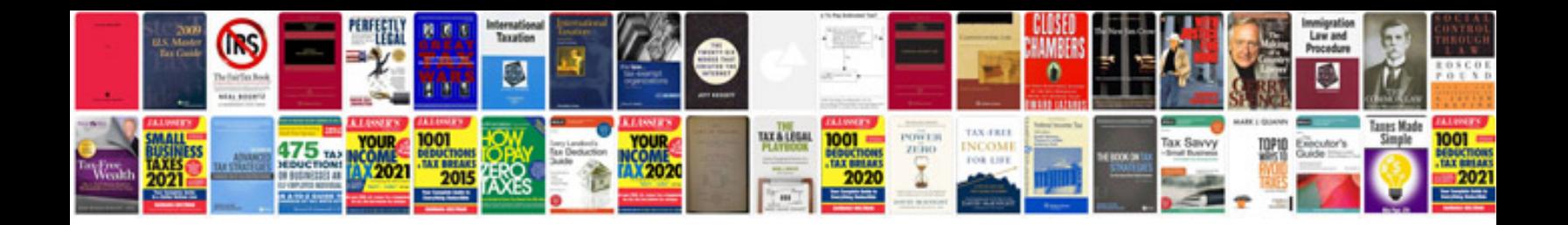

**Generac service manual**

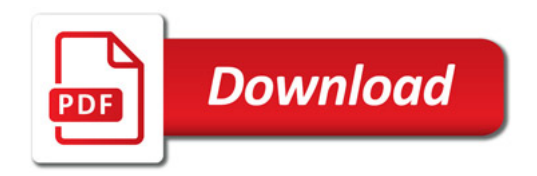

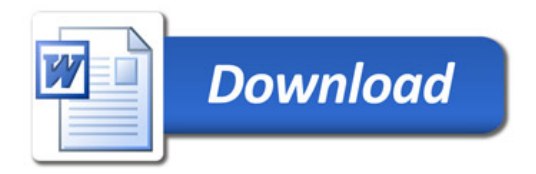